#### **AutoCAD Crack Full Version Free [32|64bit]**

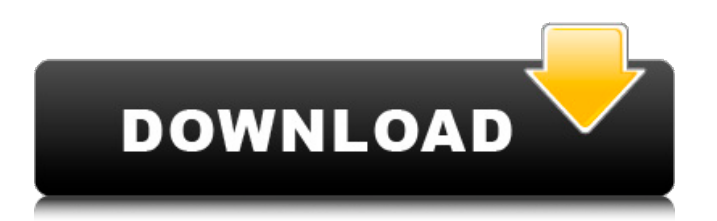

Most CAD programs will let users create parametric (or variable) blocks, which can be used to create repeating design elements. In AutoCAD, you can define points, lines, arcs, and polylines. In addition, parametric blocks are also available in the shape option drop-down menu of the Shape Manager. Another feature is that AutoCAD allows you to make changes to the points, lines, and arcs using the Insert Key and the arrow keys. Once you insert a point, line, or arc, you can change its position by using the arrow keys and the Insert key. To change the angle of the line, arc, or point, you can use the angles that are included in the shape options. For

## example, you can change the curvature of an arc or its height or width by changing the angle. A parametric shape will appear in the same view and save new drawing units. You can also name parametric shapes. You can add text to your AutoCAD drawing. You can also add the same text to different types of objects. You can change the color of a text, line, polyline, circle, and arc in the Shape Manager or by using the Colors button in the status bar and selecting a color from the Color palette. You can add AutoCAD calendar text to your drawings. By using the AutoCAD calendar, you can show the date and time for a drawing. You can also add a title to a drawing by using the title option in the status bar. You can add a title on the

# drawings under the View tab. You can even add a title to a drawing in the canvas by pressing F9. Adding title on a drawing in the canvas. AutoCAD drawing. New icon in the status bar. In some of the drawings, you can see the progress bar in the bottom-left corner of the drawing. This allows you to check if the drawing is being processed. To start or stop the process, you can press the F5 or F9 keys on your keyboard. You can also press Ctrl+G to check the status bar. If you want to make a color change, the color change can be made using the Color panel. It has a color selector box that allows you to choose a color from the palette. The size of the color selector box can be changed by using the Align buttons on the Color palette. By default, the color is in the

New, partially XML-based formats such as RDF support for importing models from Simatic, PTC and others Products that are XML-based such as the Inventor, Creo, SolidWorks, VectorWorks, Fusion360, Revit and Rhinoceros. XML is also the basis for many AutoCAD add-on products such as the SolidWorks Plugin for AutoCAD.The AutoCAD RML (RAPID Markup Language) is an XML-based file format used in the Inventor and SolidWorks applications. The Autodesk Design Review (DR) platform is a software that captures the design intent of a user and generates high-fidelity CAD models from that intent. The platform is available for Windows, Mac OS, and

# Android and iOS devices. Data formats As CAD has evolved as a tool for software developers as well as architects and designers, the standards have evolved. The data formats used in CAD files depend on the software in use. In the past, formats such as DXF were used, but Autodesk's introduction of DWG, which is based on a variant of the PostScript language known as DGN, has been a major development. Several other formats are used, including DGN, DWG, DXF, PDF, PDF/A, and SVG. In addition, there are many proprietary formats as well. The design standards specify the data format used. AutoCAD objects AutoCAD objects such as blocks, annotative features, families, arcs, styles, styles groups, text,

dimensions, tables, and views are key elements that are used to construct AutoCAD drawings. All of these objects have a unique object number. The numbers are used in operations such as subtract, subtract along one axis, add, and the like, so that the result can be easily identified. At the beginning of CAD, the style numbers have been used. When the AutoCAD II came out, the template numbers were introduced. But now with the AutoCAD LT, the object numbers have become more important. AutoCAD objects are defined in the Computer Aided Design (CAD) objects repository. AutoCAD objects are made up of AutoCAD objects and can be easily imported and exported by AutoCAD. Dimensions Dimensions are used to measure the distance from

one point to another. They are created by the Dimension tool and can be referred to as Dimensions. The interface also ca3bfb1094

Click on "File > Open". Type "Keygen-MergedKeeper" (without quotes) and press "Open". The new Autodesk Autocad file opens. Click the "Project" tab. Click on the "Add..." button in the right corner of the "Layer Editor" window. In the "Project Location" window, browse to the location of the unpacked Autodesk Autocad.setup file. (In this example it is located in the main folder of the game installation, so I enter the following: \Autodesk\Autocad 2014\Solution Files\ In the "Layer Name" field, enter "MergedKeeper". Click "Add". This opens the "MergedKeeper" layer. Click the "Lock All Layers" button. Click on the "Layer" tab. Double-click

on the "MergedKeeper" layer. Click on the "Edit Layers" button. Click on the "Lock All Layers" button. Click on the "Blend Layers" button. Click on the "Enable Animation Layers" button. Click on the "Blend Layers" button. Set the "Blend Mode" to "Exposure". Set the "Blend Blend Layers" to "Exposed", "No Process", "No Blend". Click on the "Apply" button. Select "OK". Click on the "Blend Layers" button. Click on the "Blend Layers" button. Select the "Blend" effect. Click on the "Apply" button. Click on the "Blend Layers" button. Click on the "Transparent" effect. Click on the "Apply" button. Select "OK". Click on the "Blend Layers" button. Click on the "Transparency" effect. Click on the "Apply" button. Select "OK". Select "No". Click on the "Hide

Preview Window" button. Click on the "Clean Up" button. Select the "Arrows" effect. Click on the "Apply" button. Select "OK". Click on the "Arrows" effect. Click on the "Add Rotation" button. Set the "Add Rotation" to "0°". Click on

**What's New In?**

Rapidly send and incorporate feedback into your designs. Import feedback from printed paper or PDFs and add changes to your drawings automatically, without additional drawing steps. (video: 1:15 min.) Markup Assist, formerly Enhanced AutoCAD, significantly improves the process of incorporating feedback into your designs. What is Markup Assists? With Markup Assist, you can work

with multiple users simultaneously. This enables you to share changes to your design with others and receive feedback during the design process. You can send comments to users, discuss points and help resolve issues with your design. With the Markup Assist icon on the status bar, you can also quickly send comments to people who have commented on the same part of the drawing. Markup Assist can be used in every part of your design process. Drawings can be imported from other CAD applications and drawn on top of a PDF. Additional information such as user comments can be imported and worked on simultaneously. Changes made to the PDF appear directly in the drawing. Or the drawing can be worked on as a collaborative drawing, where people

# can comment on the drawing together. A new user interface, called Comment Assist, makes it easy to import comments and translate them into markup. Comments and review requests can be imported from applications like Word, Excel,

PowerPoint and Google Docs. Comments are linked to the drawing file so that you can see the context for the comment. You can also work with several comments

simultaneously by using the Comment Assist icon. Markup Assist has new features, such as: Improved search. Type a query, such as "desktop ink," to search the entire drawing. The imported PDF appears as an overlay. Quick search. Markups are automatically added to the drawing. If you are importing a PDF file, you can

# drag and drop the PDF onto the drawing to add a markup. Improved sharing. You can share the latest drawing directly from AutoCAD using the link on the Status Bar. You can also share a link to a drawing you are working on together. (video: 1:05 min.) You can now share the version you are working on as a link to a shared drawing. You can also share a link to a drawing you are working on together. (video: 1:05 min.) Worksheet coloring. Markups are colored to help you quickly recognize your markup options. The new Quick Tools can help you create and design smarter.

**System Requirements For AutoCAD:**

\* 1GB of RAM \* Intel Core 2 Duo E7200  $@$  2.4GHz or better  $*$  10GB of hard disk space \* DirectX 10 \* Microsoft.NET framework 3.5 \* No controller required \* Keyboard and mouse required Game Features \* Three new classes of weapons \* Seven new weapon types \* Seven new vehicles \* Eight new game maps \* New AI engine \* New AI personalities

<https://choicemarketing.biz/autocad-2018-22-0-2022/> <http://yotop.ru/2022/07/23/autocad-24-1-with-key-2022/> <https://cambodiaonlinemarket.com/wp-content/uploads/2022/07/prypier.pdf> https://womss.com/wp-content/uploads/2022/07/AutoCAD\_Crack\_\_\_Registration\_Code\_Free\_Downlo [ad\\_For\\_PC\\_Latest2022.pdf](https://womss.com/wp-content/uploads/2022/07/AutoCAD__Crack___Registration_Code_Free_Download_For_PC_Latest2022.pdf) <http://raga-e-store.com/autocad-crack-2022-new-2/> <https://earthoceanandairtravel.com/wp-content/uploads/2022/07/AutoCAD-4.pdf> [https://kurtiniadis.net/wp](https://kurtiniadis.net/wp-content/uploads/2022/07/AutoCAD__Crack___With_Keygen_Free_Download_X64_Latest2022.pdf)[content/uploads/2022/07/AutoCAD\\_\\_Crack\\_\\_\\_With\\_Keygen\\_Free\\_Download\\_X64\\_Latest2022.pdf](https://kurtiniadis.net/wp-content/uploads/2022/07/AutoCAD__Crack___With_Keygen_Free_Download_X64_Latest2022.pdf) <http://www.vxc.pl/?p=60700> <https://libreriaguillermo.com/wp-content/uploads/2022/07/cateleem.pdf> [https://www.ibjf.at/wp](https://www.ibjf.at/wp-content/uploads/2022/07/AutoCAD_Crack_Product_Key_Full_Free_Download_3264bit.pdf)[content/uploads/2022/07/AutoCAD\\_Crack\\_Product\\_Key\\_Full\\_Free\\_Download\\_3264bit.pdf](https://www.ibjf.at/wp-content/uploads/2022/07/AutoCAD_Crack_Product_Key_Full_Free_Download_3264bit.pdf) [https://thedivahustle.com/wp-content/uploads/2022/07/AutoCAD\\_\\_Crack\\_\\_\\_MacWin\\_Latest.pdf](https://thedivahustle.com/wp-content/uploads/2022/07/AutoCAD__Crack___MacWin_Latest.pdf) <https://golden-hands.co/autocad-22-0-crack-torrent-activation-code-pc-windows/> <https://www.nzangoartistresidency.com/autocad-crack-license-key-latest/> <https://ratucnc.com/autocad-20-0-crack-with-product-key-latest/>

<https://evolutionathletecr.com/wp-content/uploads/2022/07/salazime.pdf> <https://outdoormingle.com/wp-content/uploads/2022/07/shanscaf.pdf> <https://www.formworkcontractorssydney.com/wp-content/uploads/2022/07/AutoCAD-1.pdf> <https://ebbsarrivals.com/2022/07/23/autocad-24-2-crack-serial-key-april-2022/> <https://marchesenligne.fr/wp-content/uploads/2022/07/AutoCAD-2.pdf> <https://awinkiweb.com/wp-content/uploads/2022/07/glomor.pdf>